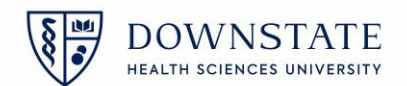

## **Weekly GAP Compensatory Time Report UUP FLSA NON-EXEMPT Employees<sup>1</sup>**

**WEEK OF:** \_\_\_\_\_\_\_\_\_\_\_\_\_\_\_\_\_\_\_\_\_\_\_\_

**NAME: TITLE:**

 $\overline{a}$ 

**DEPT: SUNY ID#:**

- A. Employees may earn a maximum of 2.5 GAP Compensatory hours each week if they work in excess of 37.5 hours and up to 40 hours. Any time **worked after 40 hours** is considered overtime.
- B. Computation of hours **worked** for the purposes of determining earned GAP Compensatory time does **NOT** include (A) meal breaks or (B) days off, whether unpaid or paid through use of accruals.
- C. UUP employees get a 1-hour meal break, of which ½ hour is paid. If they take a full hour lunch, UUP employees do NOT get two paid 15-minute breaks.

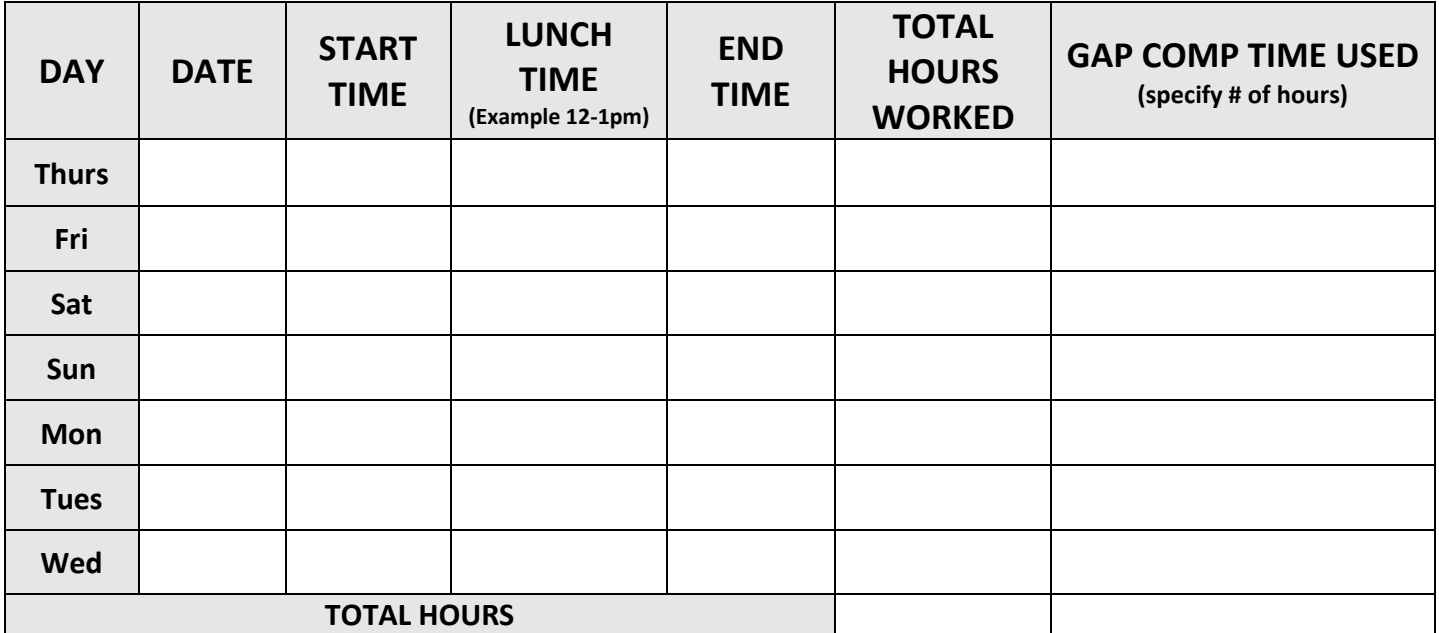

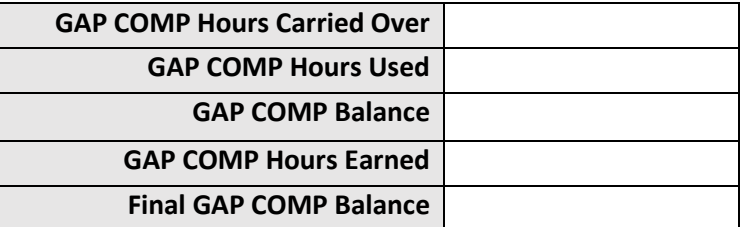

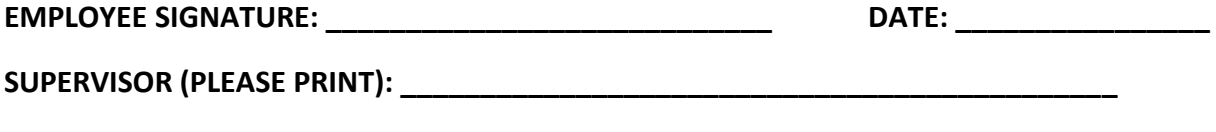

**SUPERVISOR SIGNATURE\_\_\_\_\_\_\_\_\_\_\_\_\_\_\_\_\_\_\_\_\_\_\_\_\_\_\_ DATE: \_\_\_\_\_\_\_\_\_\_\_\_\_\_\_\_**

<sup>1</sup> Once completed, the form **MUST be signed by the Supervisor** and the Employee, the original of this form should be sent to Payroll at MSC# 10 and/or scanned t[o GAPTimesheet@downstate.edu.](mailto:GAPTimesheet@downstate.edu) A copy should be maintained in the Department.